# GEN meeting on website cooperation and networking

# Introduction to PHP

#### UNEP/DEWA/GRID-Geneva

Hy Dao - Stefan Schwarzer - Fred Vogel - Karine Zuercher

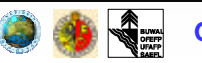

## Table of content

- Introduction
- Main features
- System requirements & installation
- Examples
	- GRID data catalogue (H. Dao) http://os.grid.unep.ch/mdd
	- GEO-3 data portal (S. Schwarzer)
	- Le site Web du SIEnG (F. Vogel) http://www.sieng.ch
	- UNEP.Net Socioeconomic Portal (K. Zuercher)
	- Le catalogue de la Genève verte (K. Zuercher)
- References & ressources
- Summary & Questions

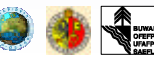

### Who are we?

- UNEP's Division of Early Warning and Assessment (DEWA)
- GRID-Geneva is one of UNEP's majorcentres for data and information management

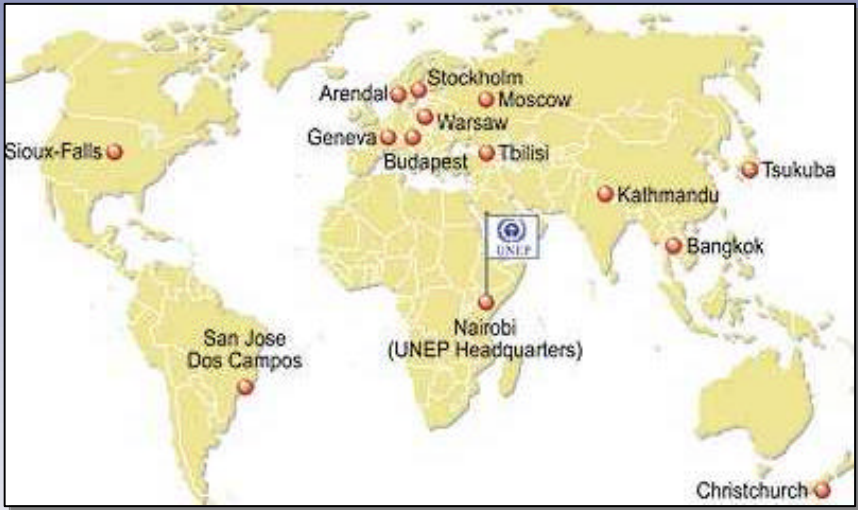

- Global and regional environmental data
- Support the environment assessment and "early-warning" activities of UNEP and its partners.

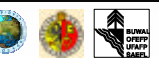

#### Foreword

- This presentation is not a programmer's view on the subject; it reflects a seminaive use of PHP/HTML and JavaScript
- Our background : geography, biology, earth sciences, ...
- Solutions have been found, sometimes explanations too
- Lack of specialized programming skills, but there is no need to know about mechanics to drive a car ...

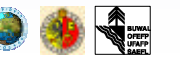

- The only ways to escape of this static page:
	- click on the back button of the browser
	- type a new URL in the location bar

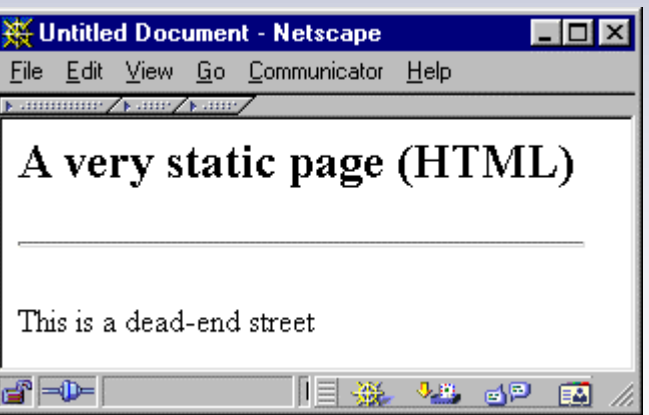

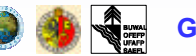

• Navigating with hyperlinks : the content of the page is still static

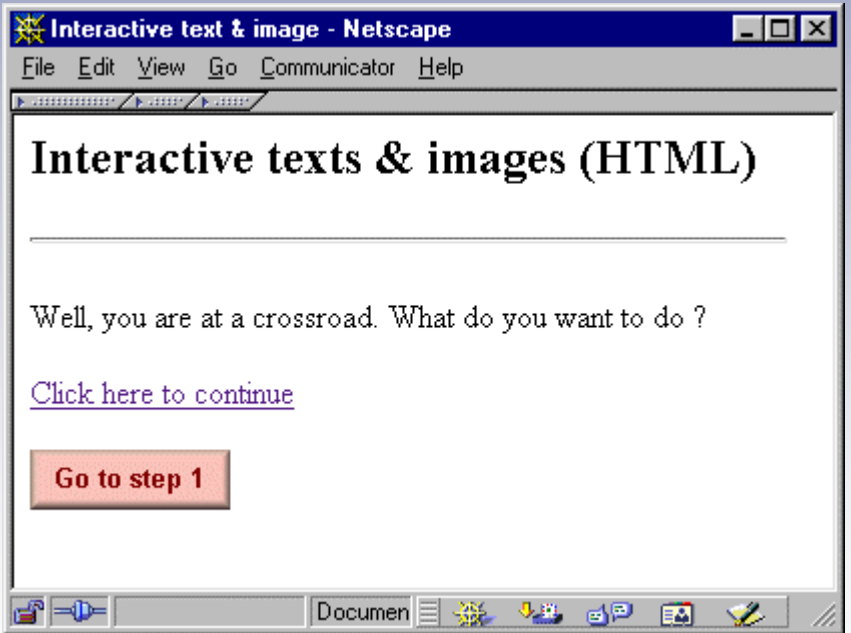

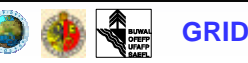

• Using forms : controls (checkboxes, radio buttons, text areas, …) modified by the user before submission for  $processing \Rightarrow more$ interactive, but only HTML code

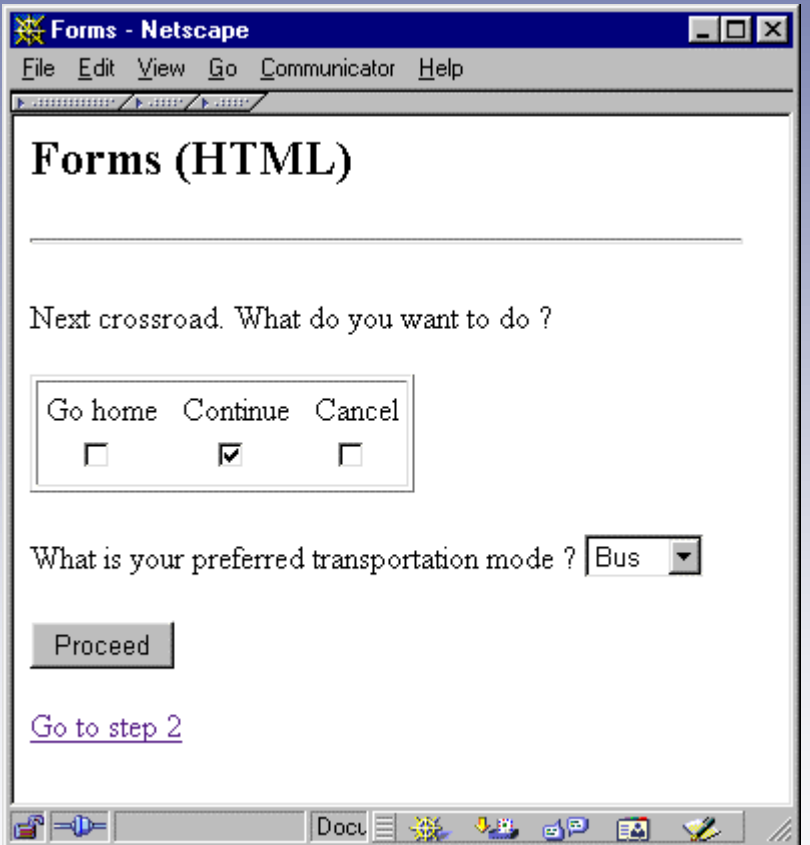

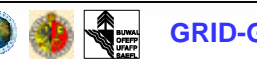

- JavaScript : more interactive elements, special functions (ex: flip images)
- PHP : page content dynamically generated

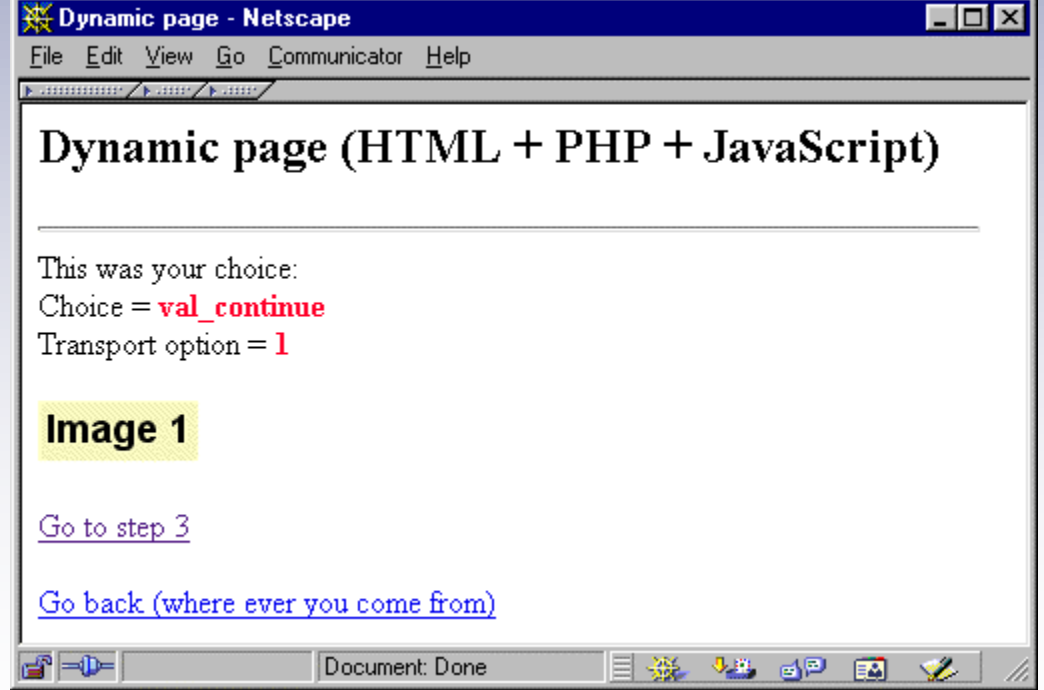

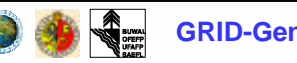

# Why PHP at GRID-Geneva ?

- New technology
- Separate data, applications and layout: allows for different (and unexpected) uses of the same data
- Facilitate content updating
- Improve interactivity with users/clients
- Helps structuring our data/information
- Makes people talk (internal communication)

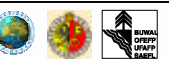

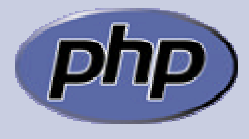

# History of PHP

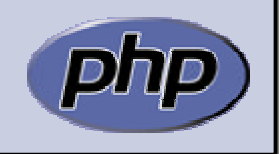

- PHP first version (originally known as Personal Home Pages) released in early 1995 by Rasmus Lerdorf
- 1995 : PHP/FI (Form Interpreter)
- 1997 : PHP3, renamed PHP: Hypertext Preprocessor - a recursive acronym.
- 1999 : PHP4
- Latest version : PHP4.1.1 (2001)
- Over two hundred regular contributors

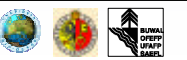

### PHP on the Internet

#### • In use on over 5.5 million domains

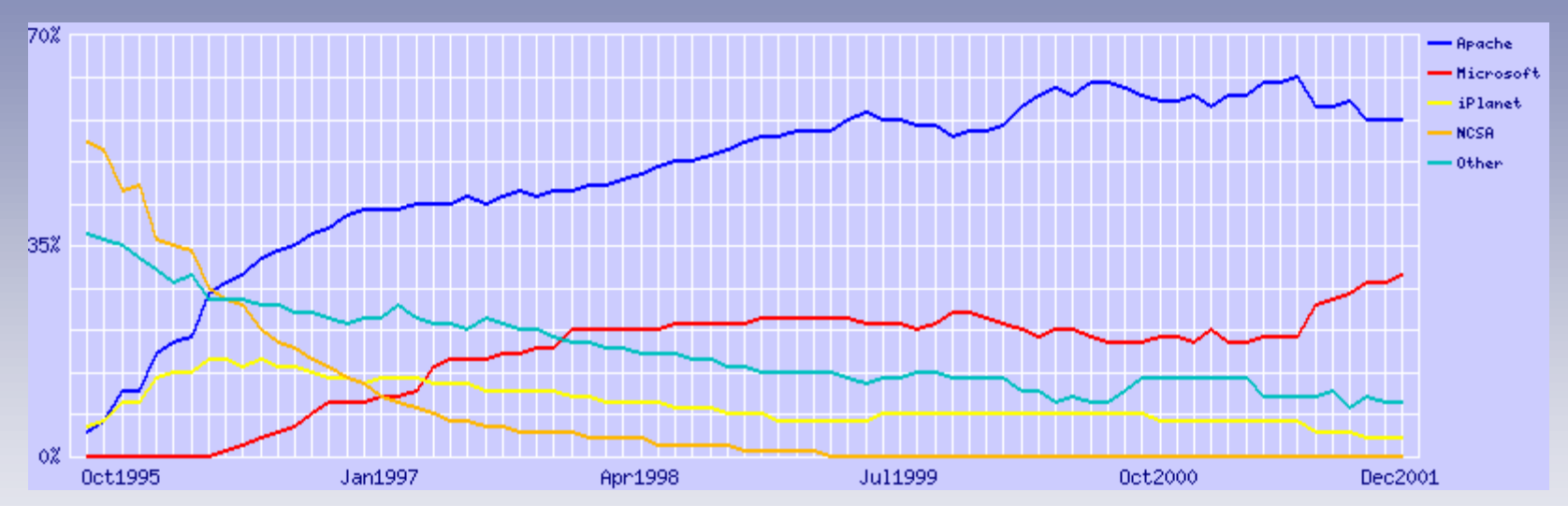

- Market share of Internet webservers
	- Apache : 60%
	- IIS servers (ASP) : 30%

(from http://www.netcraft.com/survey/)

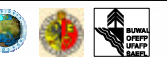

## What is a PHP script ?

- Code embedded within tags : jumping between HTML and PHP (like ASP and Cold Fusion)
- No heavy code to output HTML (as needed in Perl or C)
- PHP code is enclosed in special start and end tags

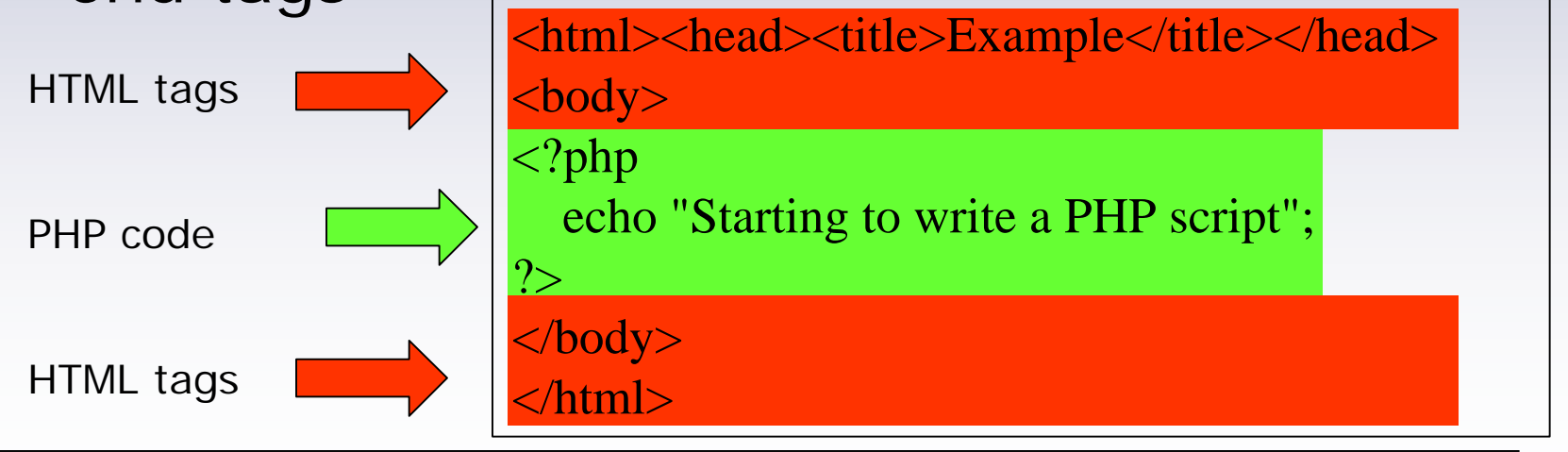

### PHP is server-side

#### **What the web server sees** (and executes on-the-fly)

```
<H1>Greetings</H1>
<P ALIGN="center">
<?php
print "Hello GEN!";
?>
</P>>HR>
```
#### **What the web browser receives** (it never sees PHP code)

```
<H1>Greetings</H1>
<P ALIGN="center">
Hello GEN!
\langle / P> <HR>
```
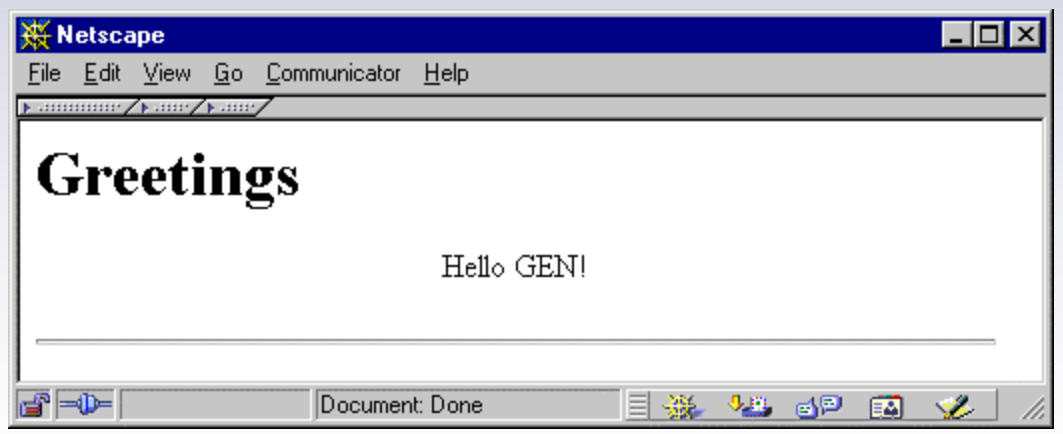

 $\Rightarrow$  it is not possible to copy the source code from the web browser

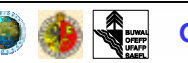

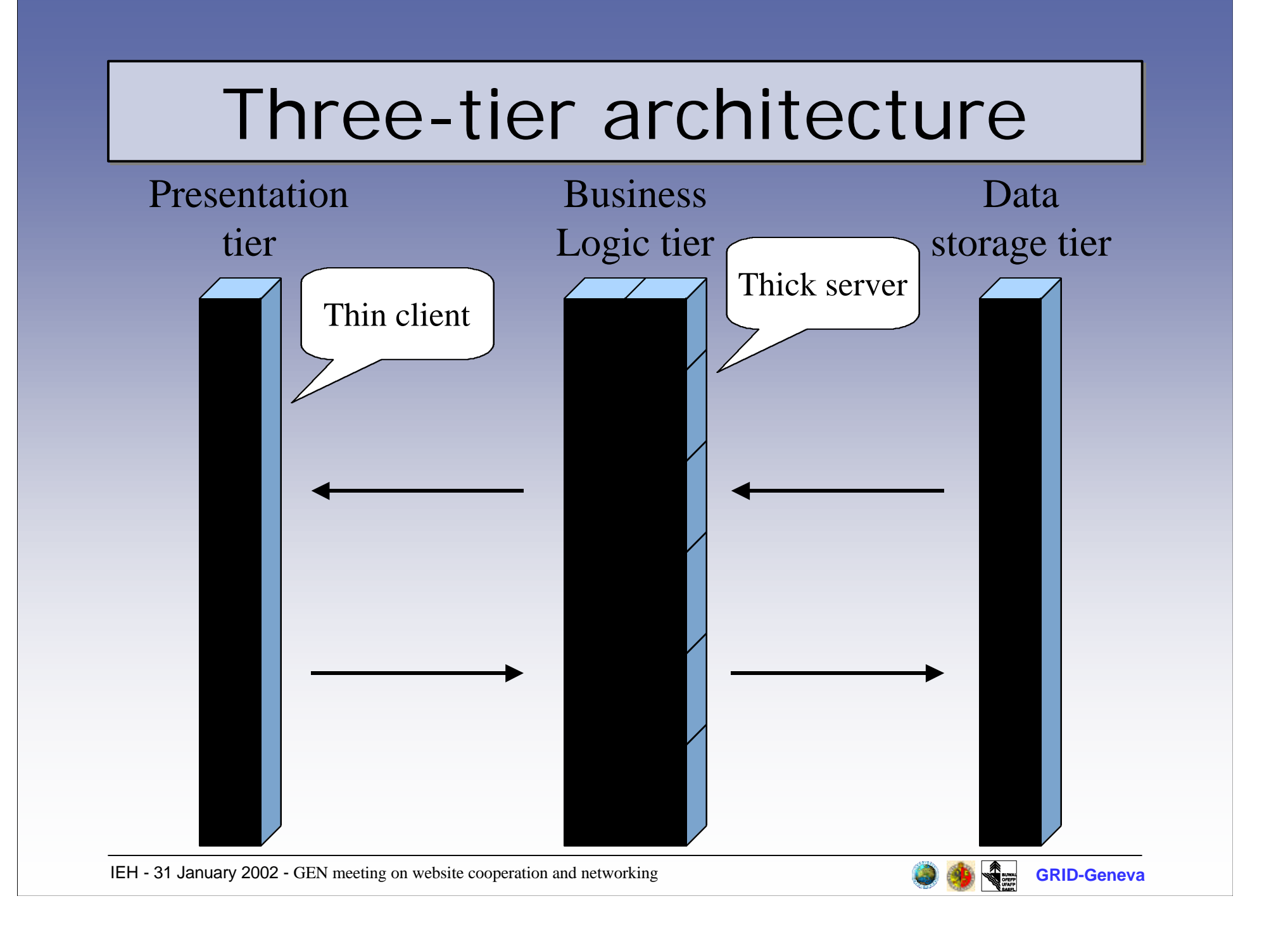

### Architecture : an example

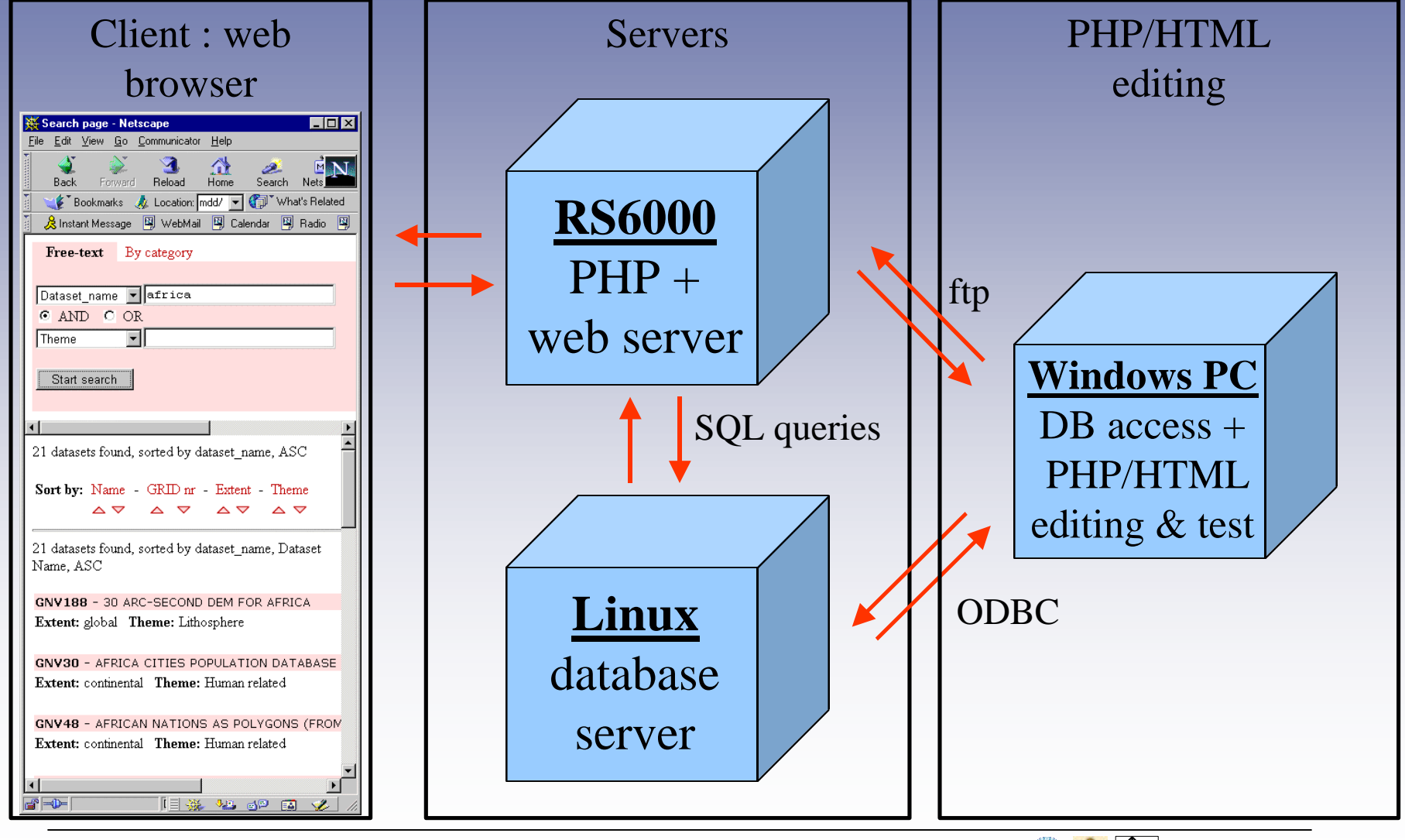

### What do you need to use PHP ?

- PHP (now ver. 4.1.1), in one of the following flavours:
	- executable : stand-alone (PHP-GTK), CGI (php.exe)
	- module : Apache web server (php4apache.dll), ISAPI (php4isapi.dll, not in production state)
- A web server
- A database server
- Optional :
	- extensions : additional functionalities
	- an ODBC database driver for accessing to/from other databases

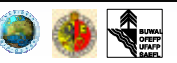

### System requirements

- Operating systems :Linux, many Unix variants (HP-UX, Solaris and OpenBSD, ...), Microsoft Windows, Mac OS X, RISC OS, …
- Web servers : Apache, Microsoft Internet Information Server, Personal Web Server, Netscape, iPlanet, Oreilly Website Pro server, Caudium, Xitami, OmniHTTPd, Zeus, ...
- Databases : Oracle, Informix, Sybase, InterBase, PostgreSQL, MySQL, ODBC, ...

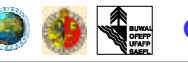

# How to install PHP ?

=> http://www.zend.com/manual/installation.php

- Let's have the Open Source attitude : compile the program from the source code
- Get the executable binaries
- Get PHP with your operating system (ex: RedHat Linux)
- Use an installer
	- PHP installer at http://www.php.net
	- PHP + Apache + mysql installer : EasyPHP.org
- Call your beloved system manager

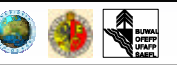

# Installation for Windows

- Get EasyPHP 1.5 (9 MB) at http://www.easyphp.org/
- Double-click on easyphp1-5\_setup.exe
- Use myphpadmin to manage your mysql database
- Install the myodbc driver (http://www.mysql.com/downloads/apimyodbc.html)
- Create a new ODBC data source
- Access the data source with MS-Access

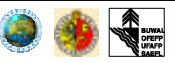

## Write a PHP file

- Buy a good PHP manual, or go to http://www.php.net/manual/
- Open your favorite text editor
- Type your PHP/HTML/Javascript code
- Save your file with the extension .php
- Put your .php file on your (local) web server
- Access your .php file with a web browser using the http protocol:
	- http://localhost/my\_file.php
- Do not use the following location
	- file://d:/Program%20Files/EasyPHP/www/my\_file .php

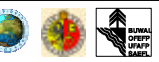

# Advantages of PHP

- Modest learning curve
- Free and open development (independence, security, community)
- Native database connectivity (mysql, ODBC, …)
- Availability for a variety of platforms (Windows, UNIX, Linux, Mac OS, RISC)
- Simple but powerful, thin client
- Many functions (databases, mail server, PDF, …)

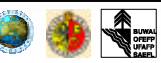

# Disadvantages of PHP

- Immature language
- Mixing of HTML and program code : disorganization (application and layout not always well separated), bug prone
- In general, more efficient as an Apache web server module  $\Rightarrow$  CGI and other web servers' versions are often weaker (speed, reliability)

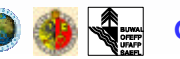

# Learnings so far

- Easy to install, more complex to configure properly (ex: security)
- Need some programming skills, although some developers' tools exist (PHAKT, PHP Coder, ...)
- Access to databases not standardized (use ADODB library to turn around this problem)
- Use PHP as Apache module, CGI version not appropriate when working with databases (connection lost at each page  $processing \Rightarrow time consuming)$

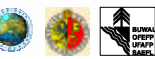

# Next steps for GRID-Geneva

- Put our in-house PHP applications in production phase
- Take some training either in PHP or in the field of related technologies : XML, database design, Java servlets, …
- Future collaborations with other GEN partners ?

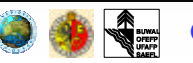

#### References & resources

- Lerdorf R. (2000), "PHP Pocket Reference", O'Reilly, Cambridge
- Nocton C. (2001), "PHP 4 et MySQL en ligne", Micro Application, Paris
- PHP Home page : http://www.php.net
- Web links : http://www.grid.unep.ch/proser/ training/it/gen2002/links.html

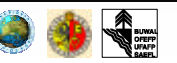